# *MANUALE*

### *NUOVA MODALITA' DI PRENOTAZIONE CAMPO*

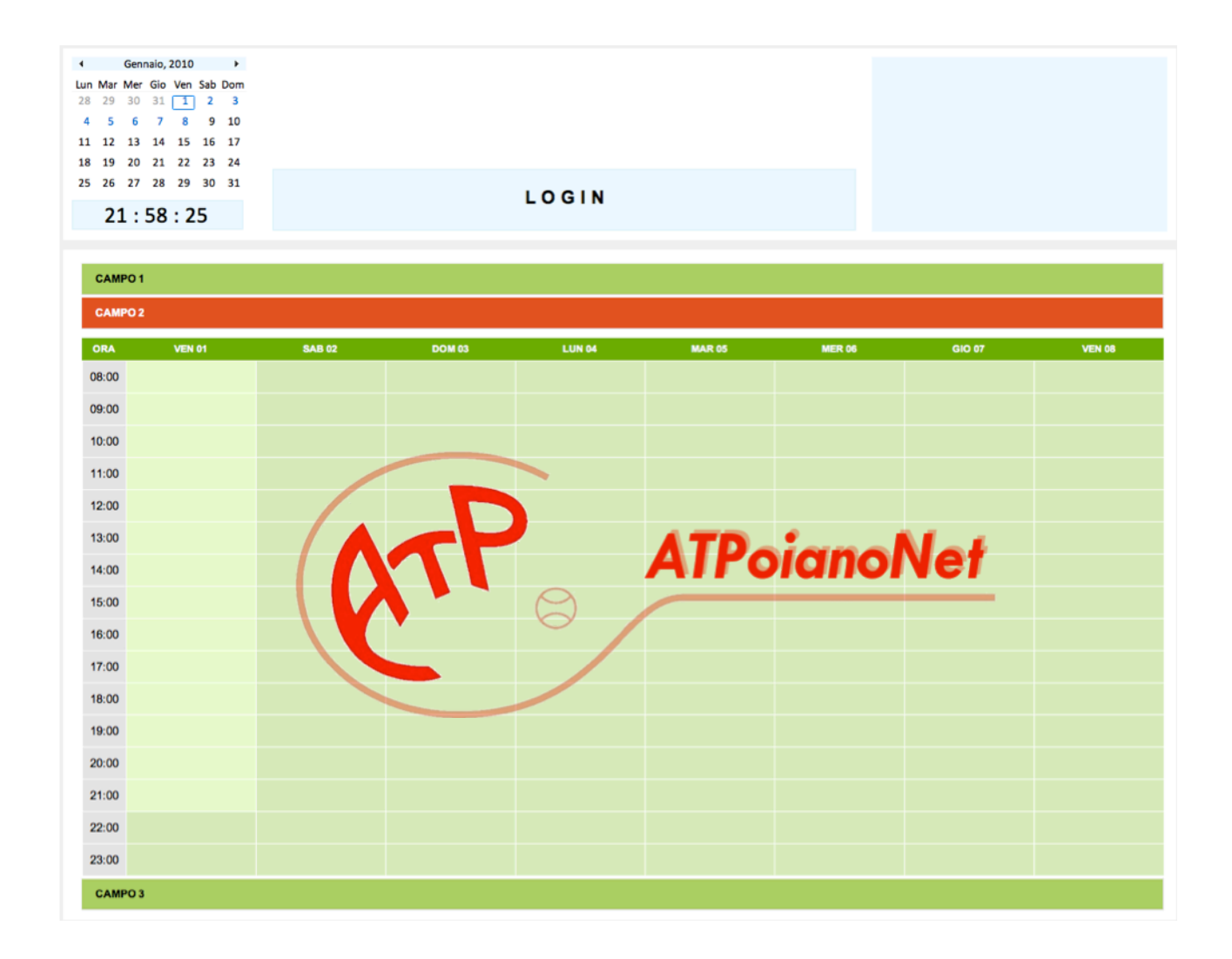

# *INDICE*

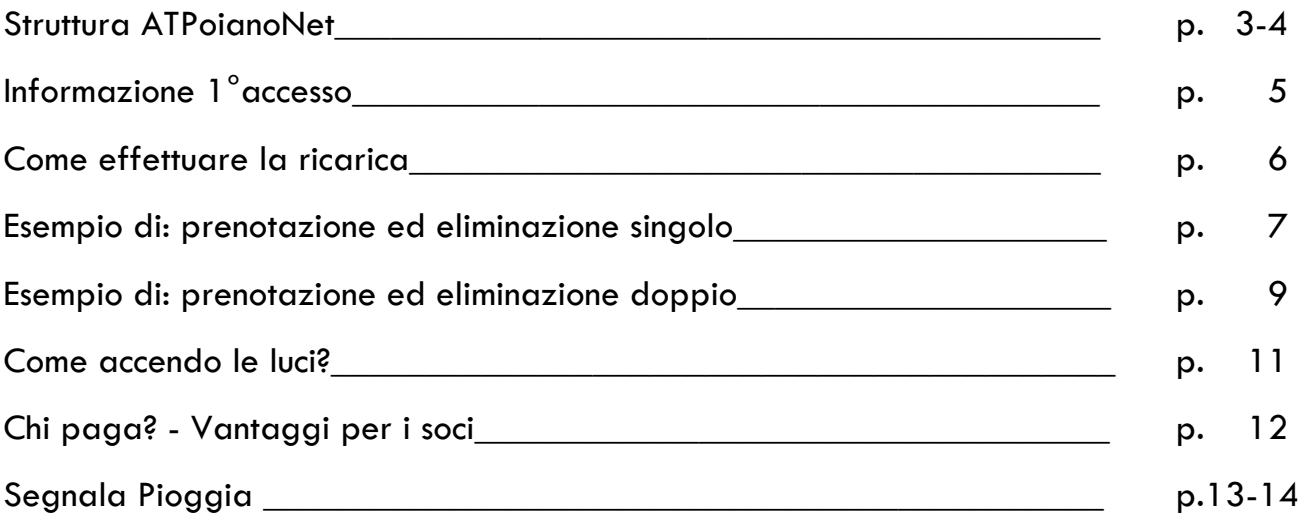

### *STRUTTURA ATPOIANONET*

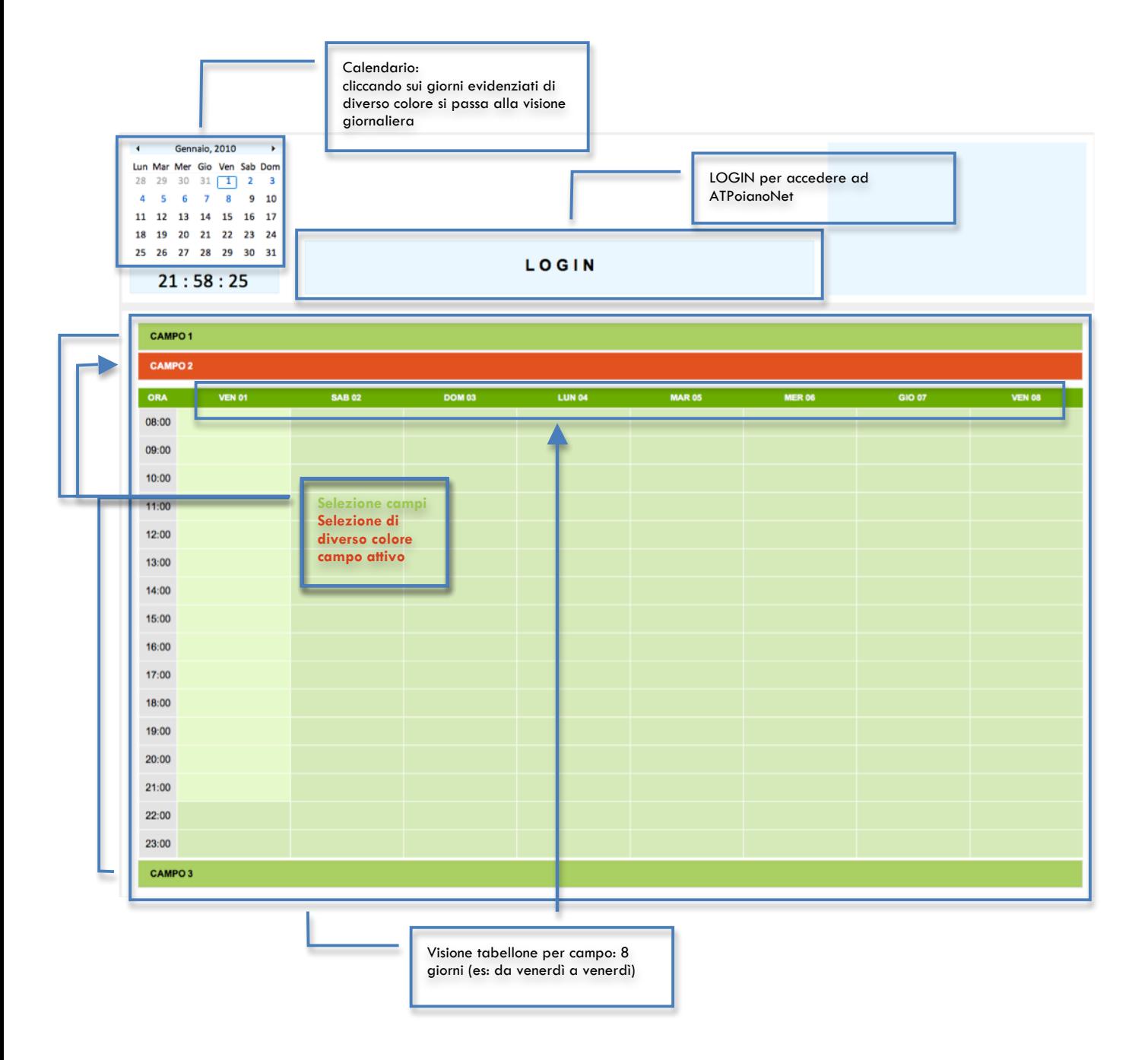

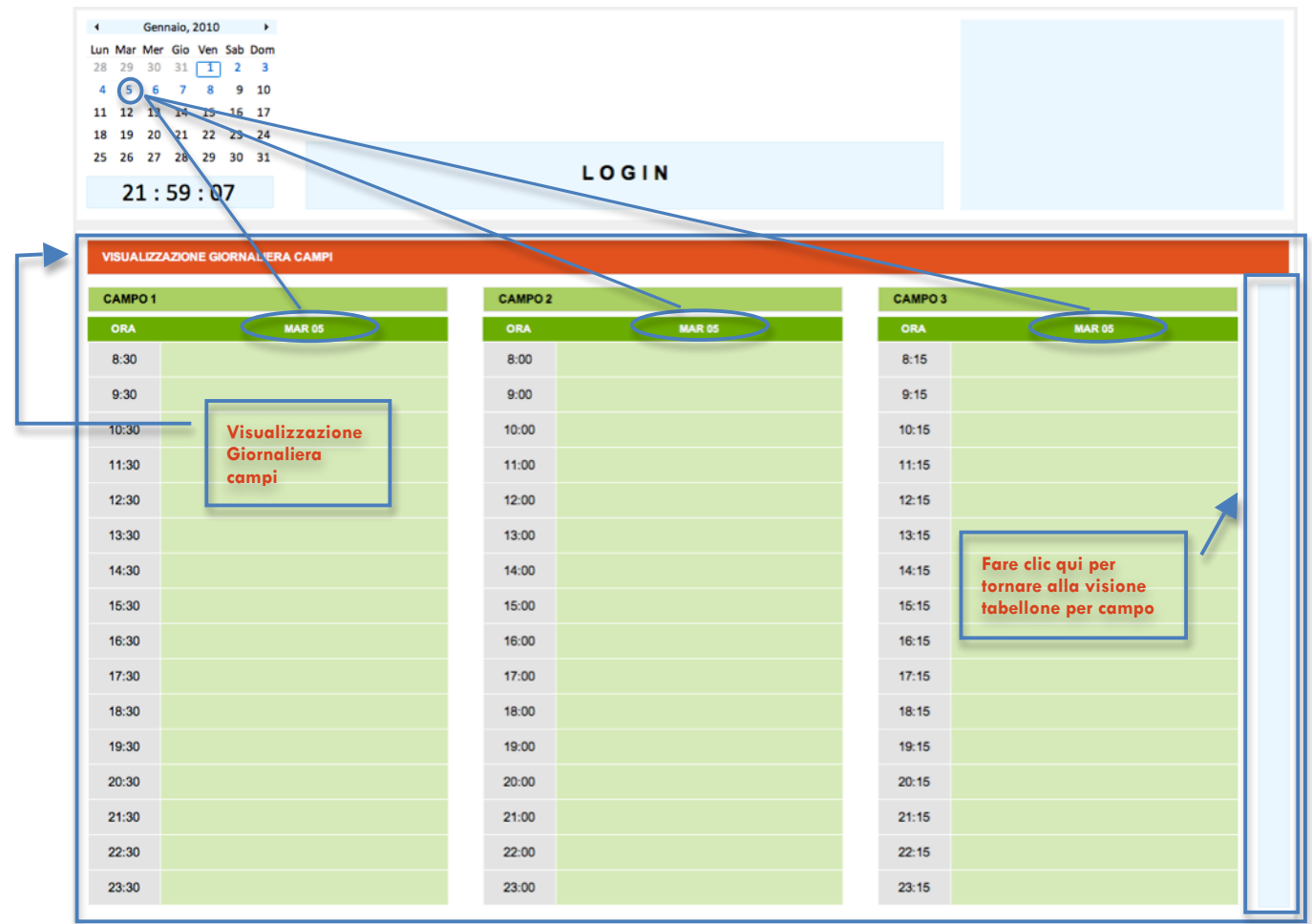

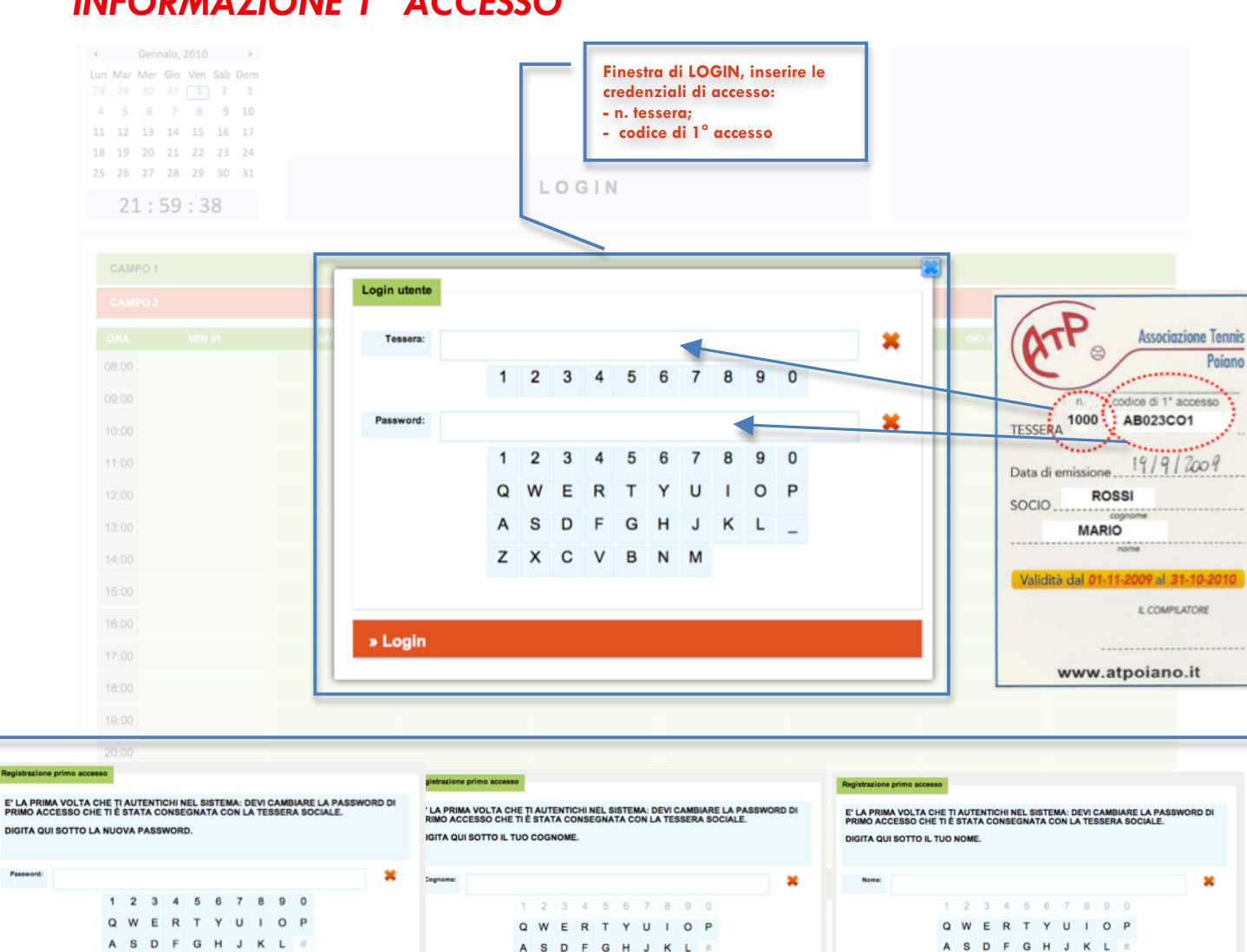

Z X C V B N M

E' LA PRIMA VOLTA CHE TI AUTENTICHI NEL SISTEMA: DEVI CAMBIARE LA PASSWORD DI<br>PRIMO ACCESSO CHE TI È STATA CONSEGNATA CON LA TESSERA SOCIALE.

1 2 3 4 5 6 7 8 9 0

Q W E R T Y U I O P A S D F G H J K L #

 $\sim$   $\sim$   $\sim$ 

Z X C V B N M

SPAZIO

 $\overline{a}$ 

**8** SPAZIO

Dopo aver inserito n. tessera e codice di 1° accesso si deve scegliere una password personale che servirà per i futuri accessi al sistema. Successivamente si dovranno confermare o inserire i propri dati anagrafici e ACCETTARE la PRIVACY facendo clic su "ACCETTO". La e-mail sarà utilizzata per ricevere la conferma e cancellazione della prenotazione, oltre agli aggiornamenti sulle attività del circolo.

AVANTI » INDIETRO

 $\mathbf{x}$ 

**AVANTI** 

Registrazione primo accesso

teria di protezion<br>nazioni in merito<br>colta ed utilizzo<br>glie i dati person<br>in aspirante SOC

**ACCETTO** 

« INDIETRO

Gentile Socio<br>desideriamo inforn

Z X C V B N M

SPAZIO

Gentile Socio<br>desideriamo informarti che i tuoi dati personali saranno utilizzati da parte dell'Associazione<br>Sportiva Dilettantistica Tennis Poiano nel pieno rispetto dei principi fondamentali, dettati dal D.<br>Lgs. nª196/2

Liga, nº 196/2003 ("Codice in materia di protezione dei dati personali") e da sue successive<br>modifiche. e responsabile del trattamento il titolare dei trattamento dei dati paracosi è il<br>presidente del TASecolazione Sportiv

 $+$   $+$ 

**AVANTI »** 

**AVANTI »** 

@ &

PRIVACY: CONSENSO AL TRATTAMENTO DI PROPRI DATI

#### *INFORMAZIONE 1° ACCESSO*

Z X C V B N M

SPAZIO

E' LA PRIMA VOLTA CHE TI AUTENTICHI NEL SISTEMA: DEVI CAMBIARE LA PASSWORD DI<br>PRIMO ACCESSO CHE TI È STATA CONSEGNATA CON LA TESSERA SOCIALE.

 $1\ 2\ 3\ 4\ 5\ 6\ 7\ 8\ 9\ 0$ A S D F G H J K L #

 $\sim$   $\sim$   $+$   $\sim$ 

 $/$  Z X C V B N M

SPAZIO

 $\sim$ 

**AVANTI »** INDIETRO

DIGITA QUI SOTTO LA TUA EMAIL.

 $^\circledR$ 

 $\overline{\mathbf{g}}$ 

**Email:** 

« INDIETRO

 $\pmb{\times}$ 

 $\circ$   $\circ$ 

DIGITA QUI SOTTO LA TUA DATA DI NASCITA (GG/MM/AAAA).

 $\quad \ \ \, \otimes \quad \ \, \mathbb{S}$ 

« INDIETRO

Data di<br>nascita:

zione primo accesso

## *COME EFFETTUARE LA RICARICA*

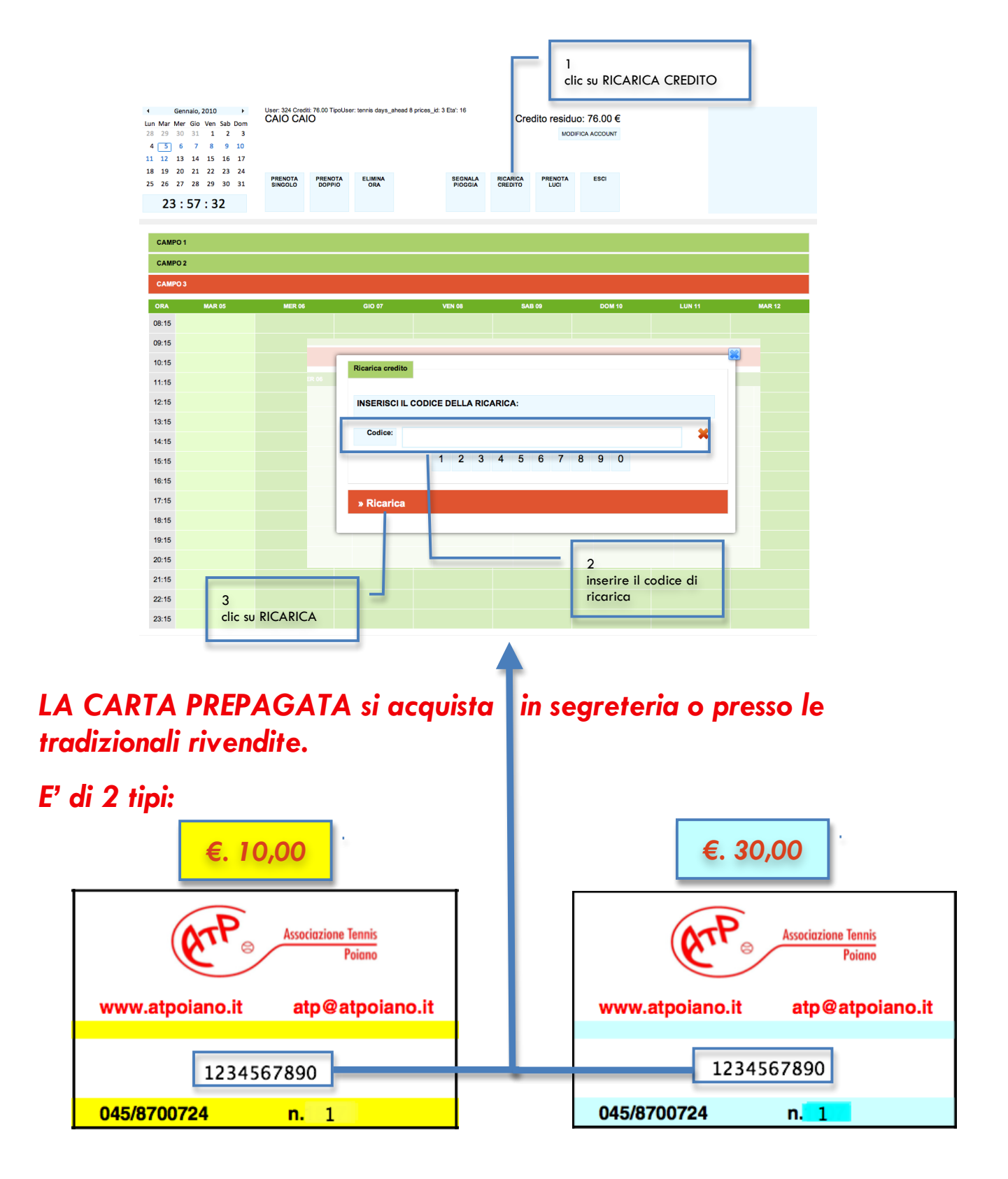

 *Il codice della ricarica è coperto da una striscia argentata.*

# *ESEMPIO DI:*

## *PRENOTAZIONE ED ELIMINAZIONE SINGOLO*

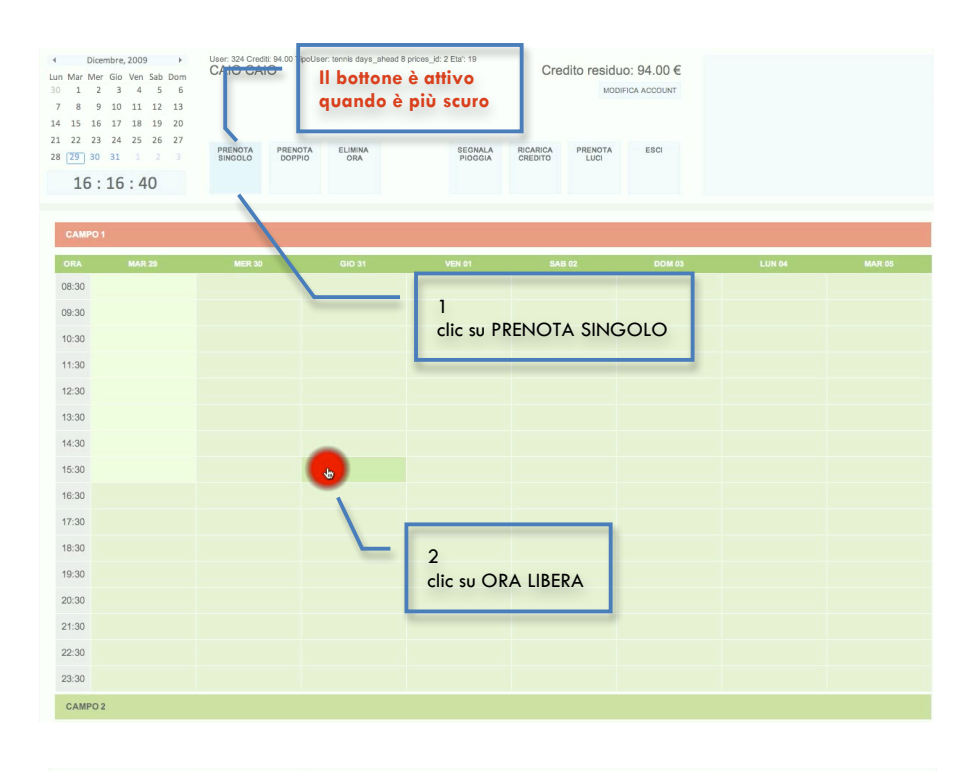

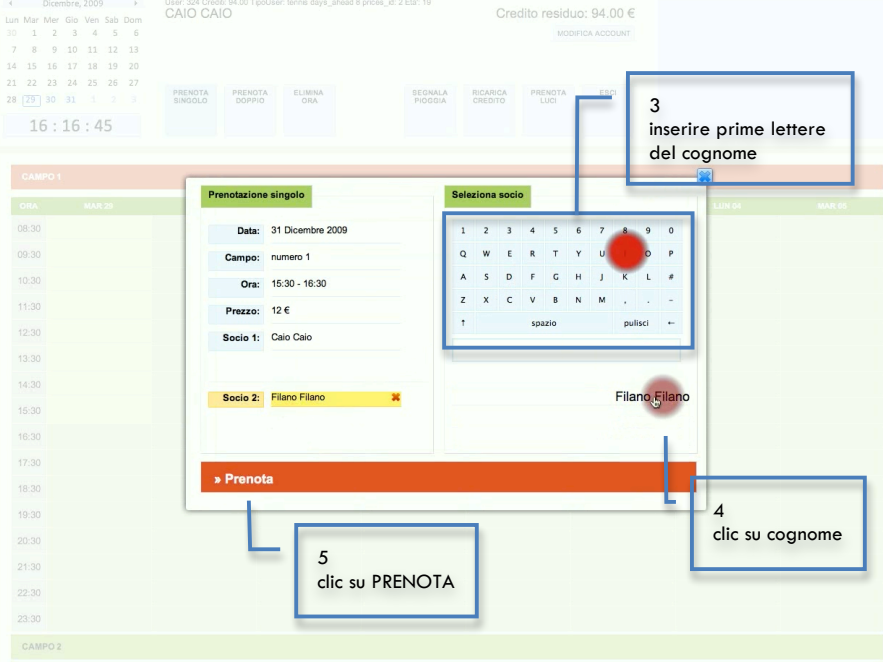

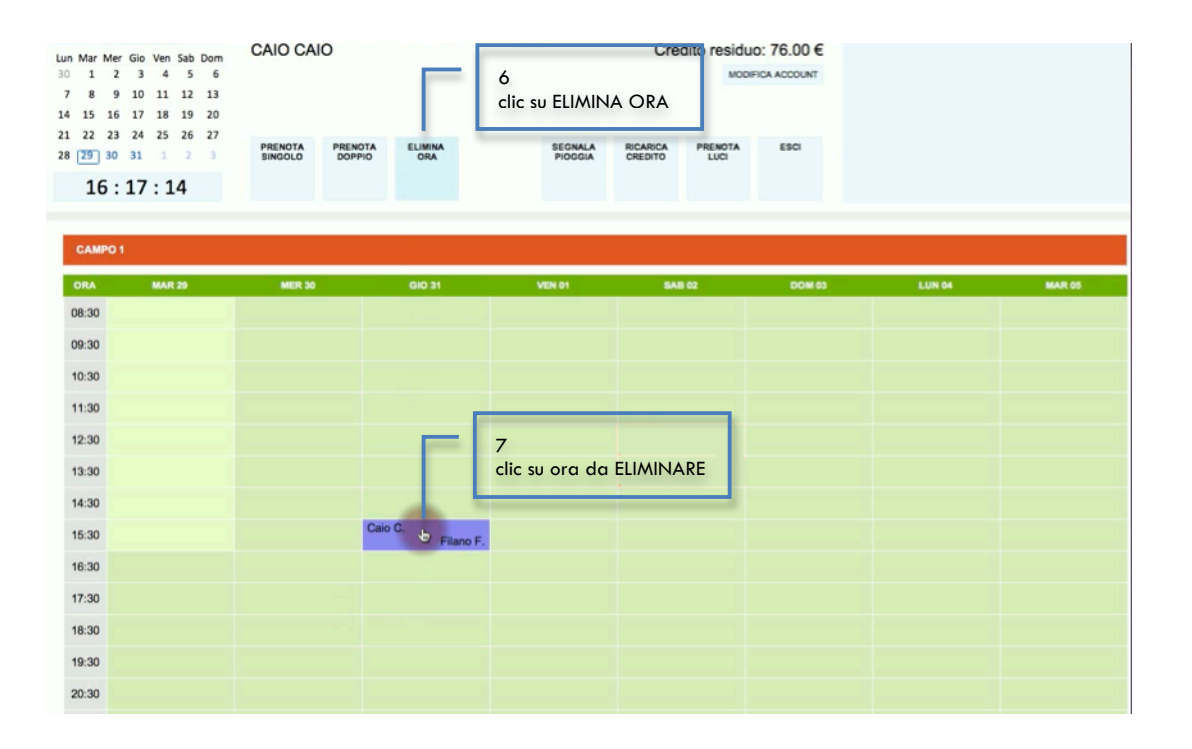

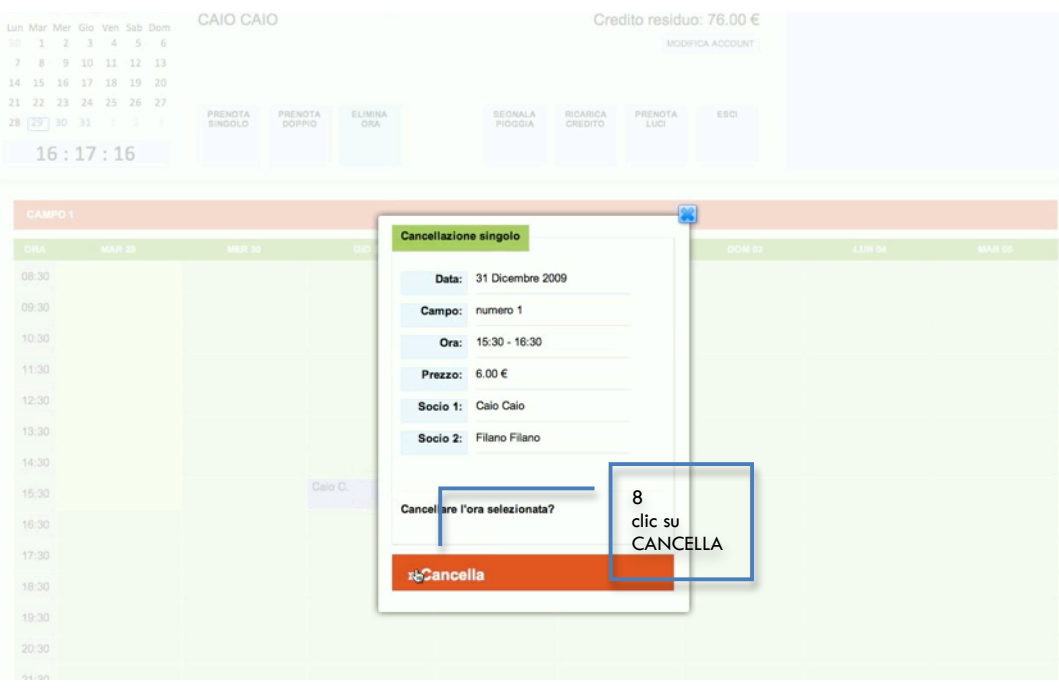

# *ESEMPIO DI: PRENOTAZIONE ED ELIMINAZIONE DOPPIO*

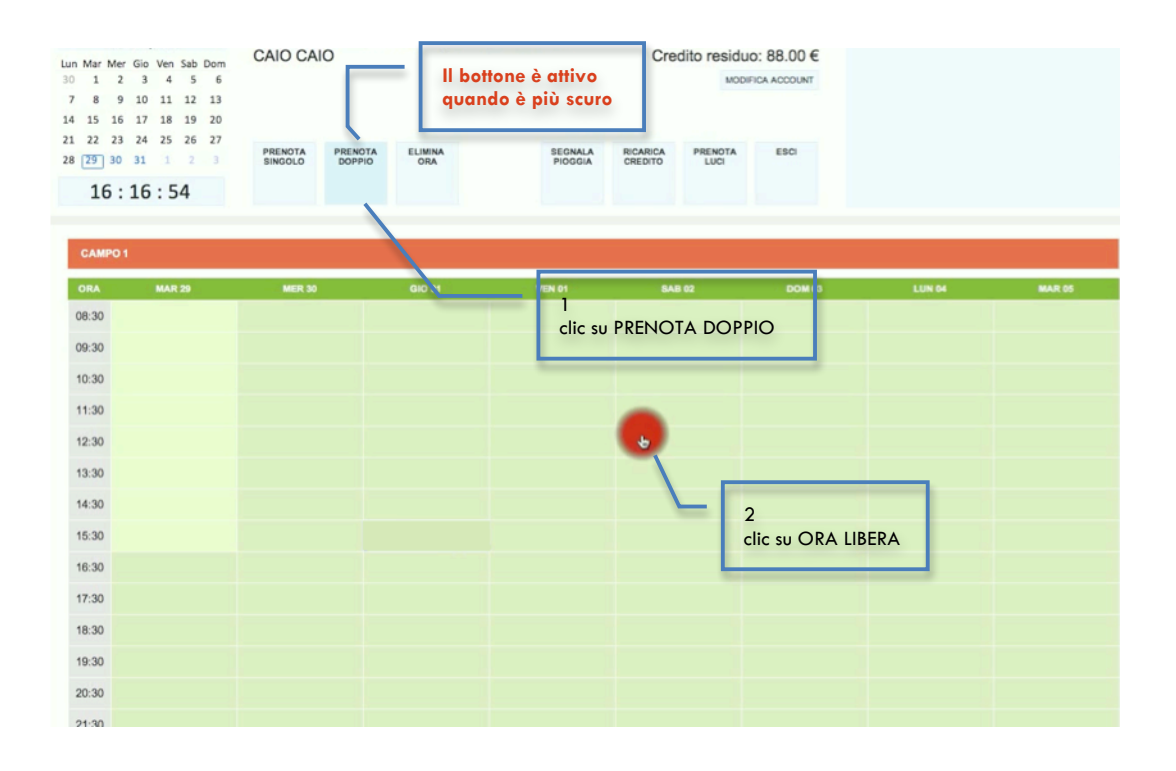

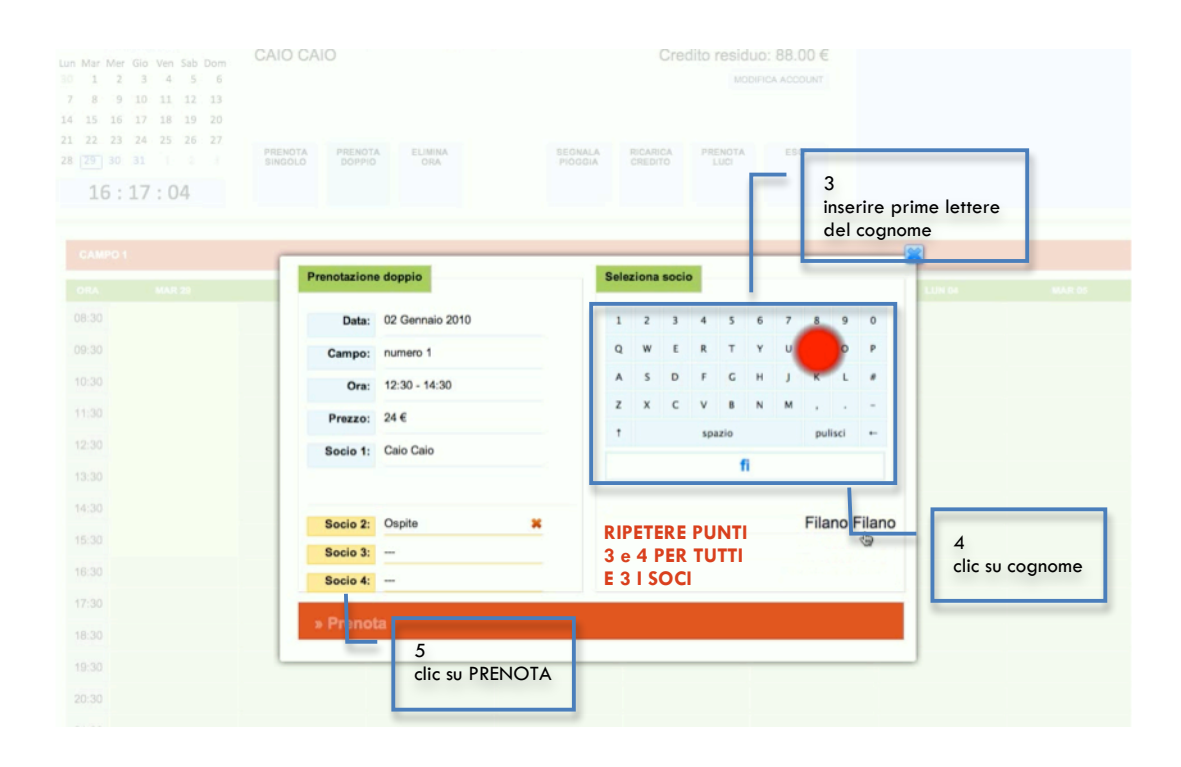

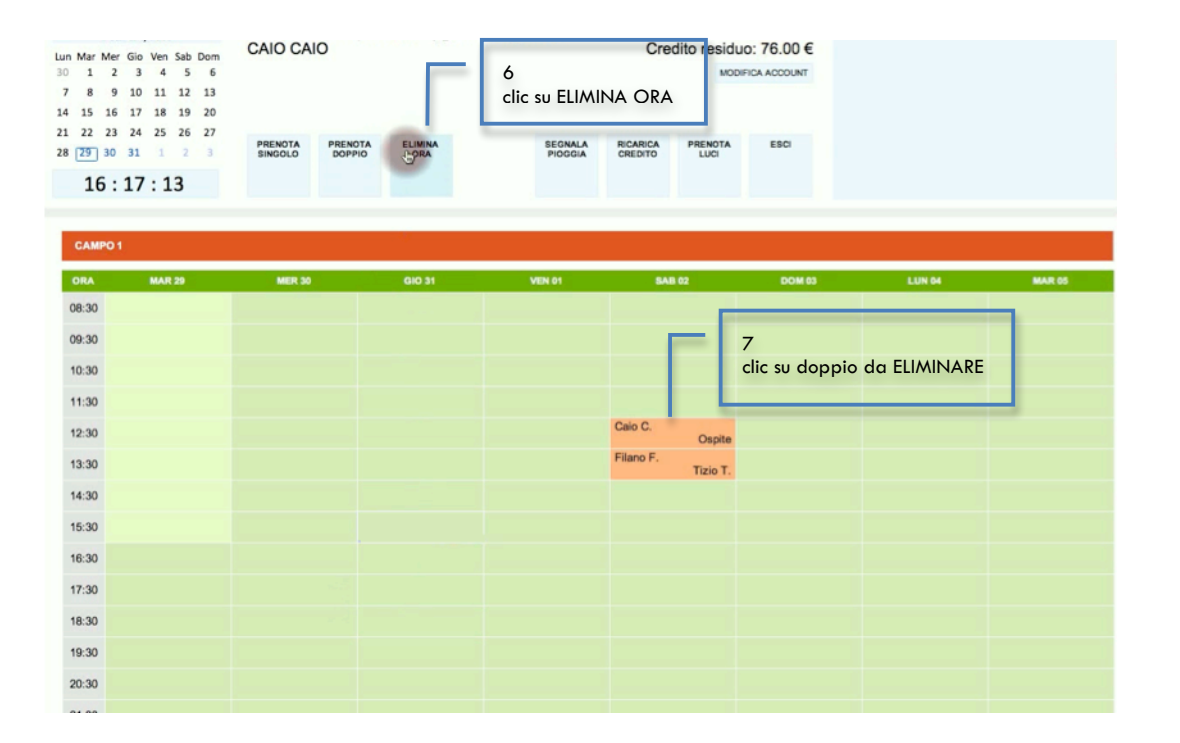

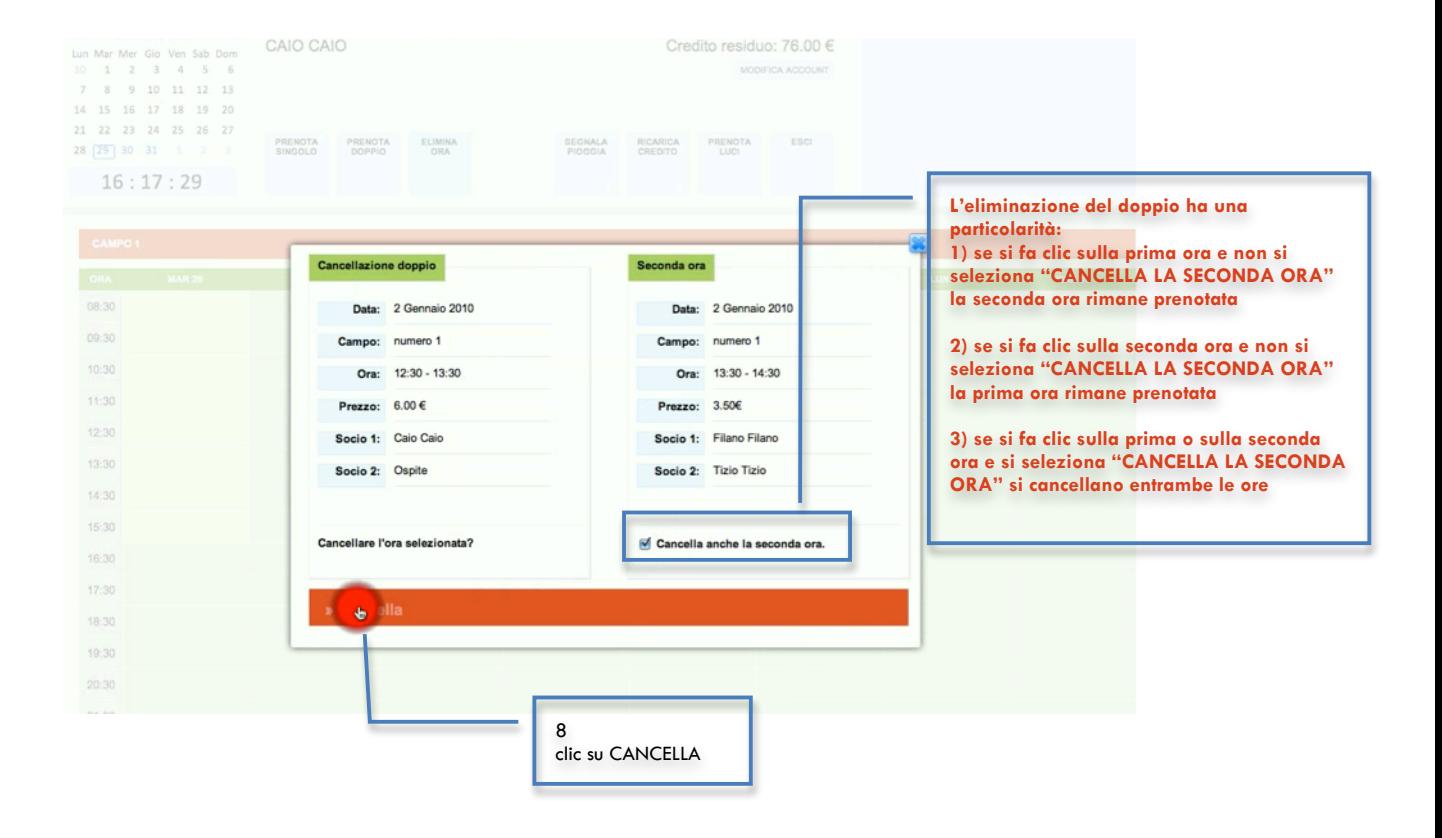

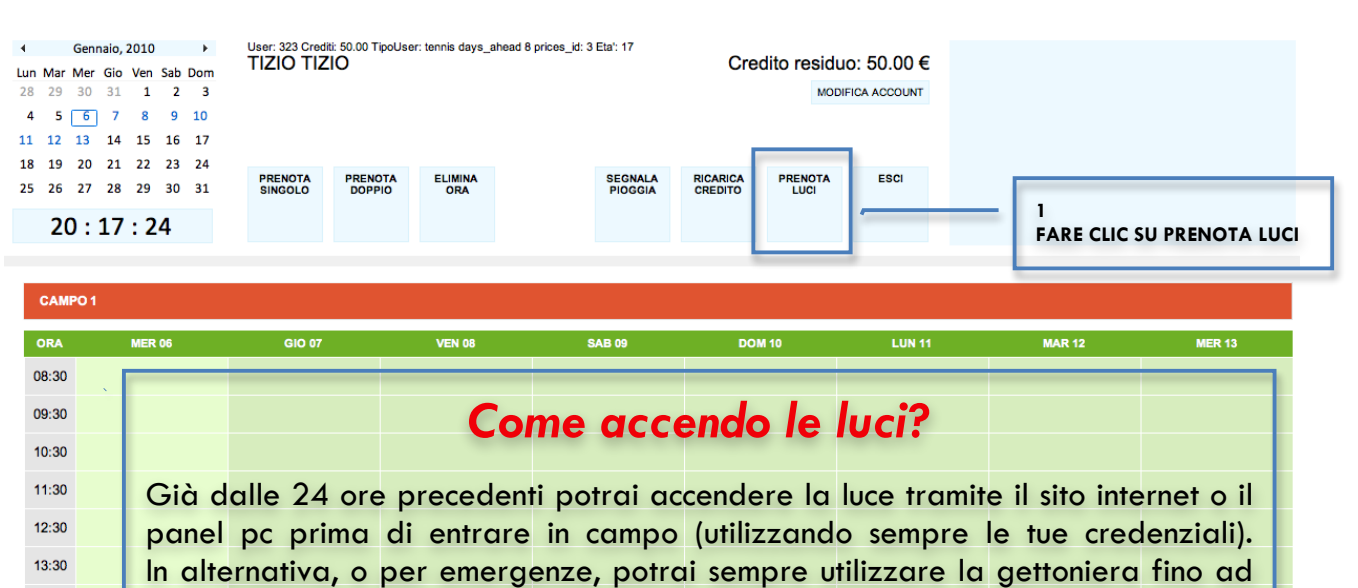

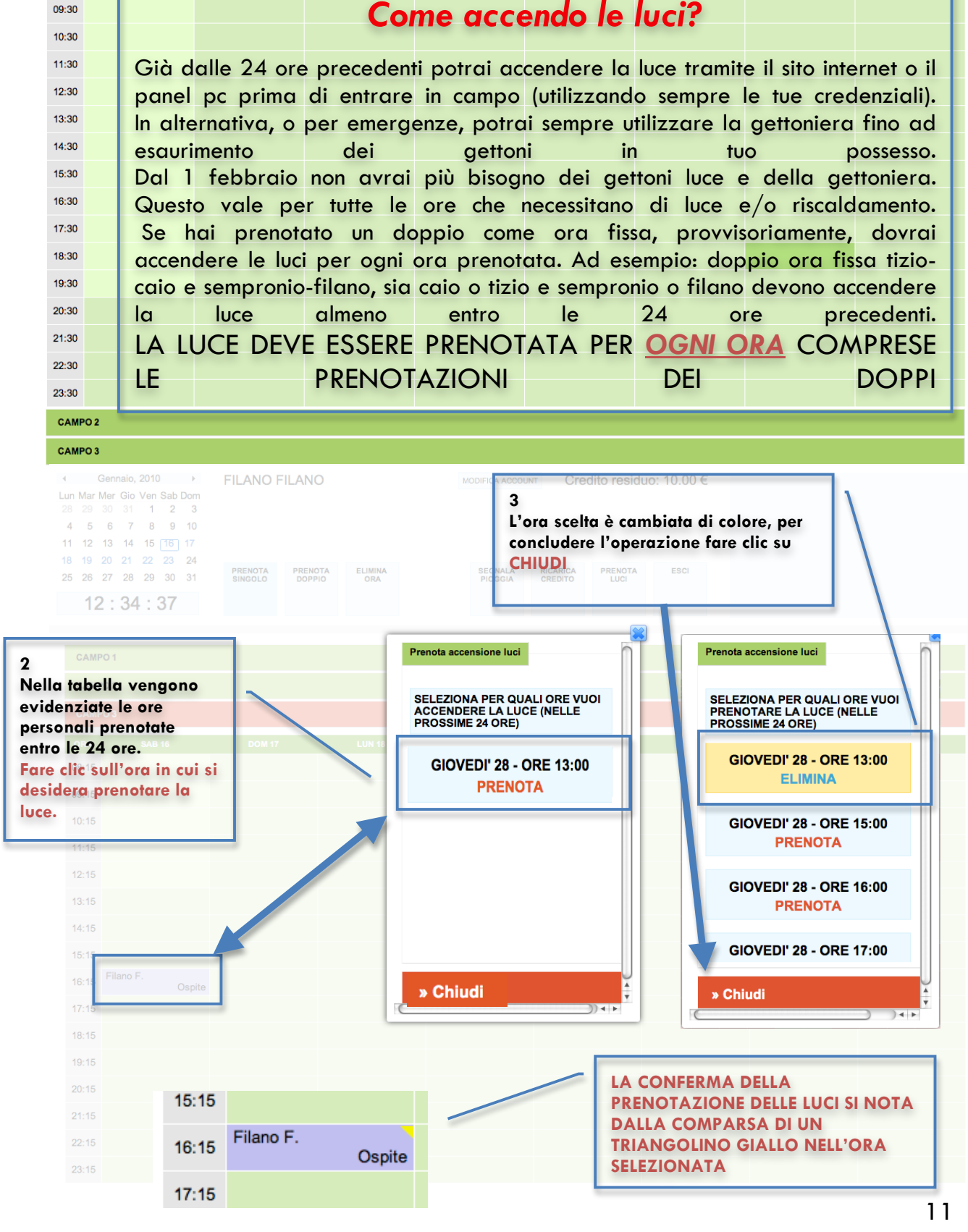

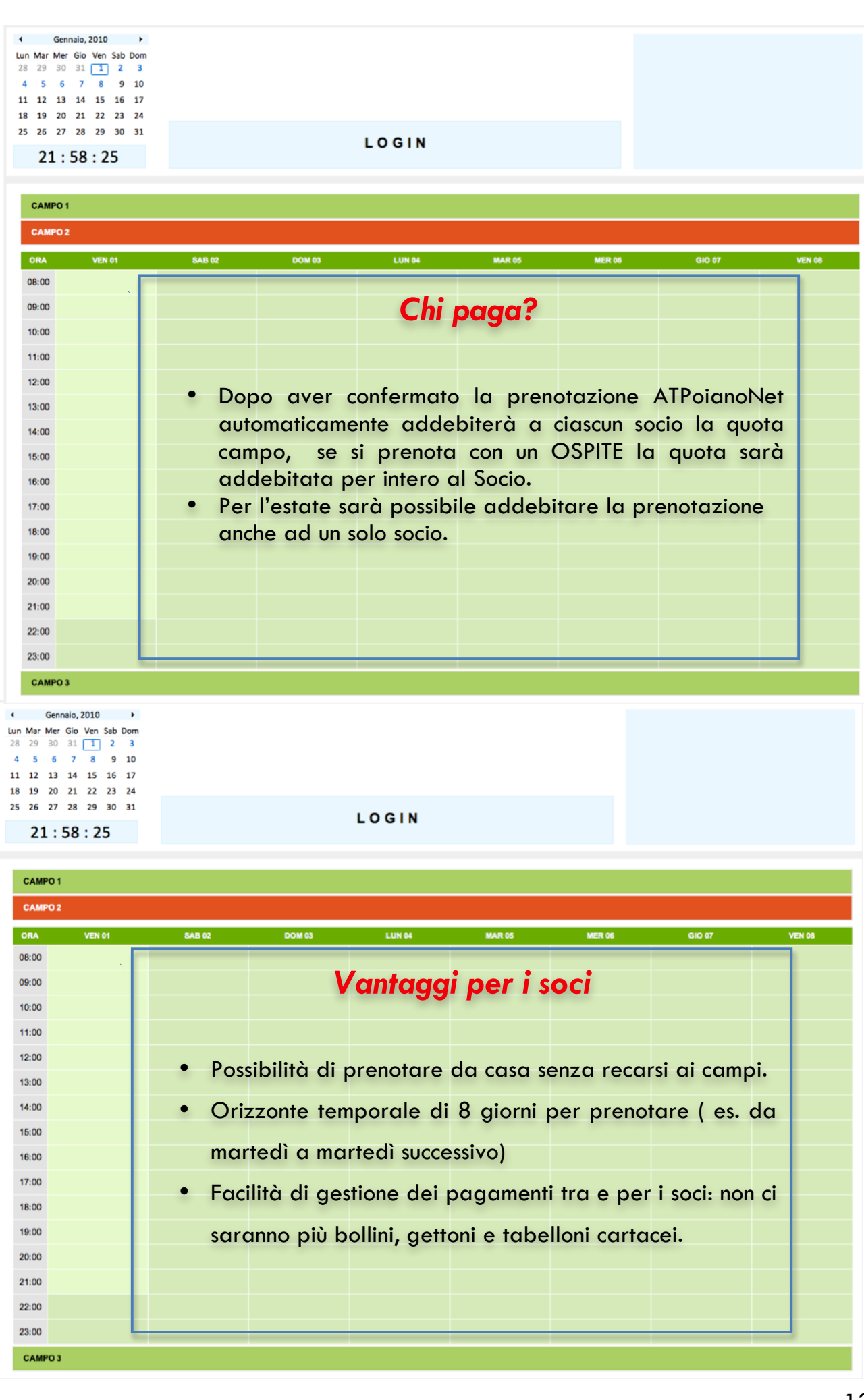

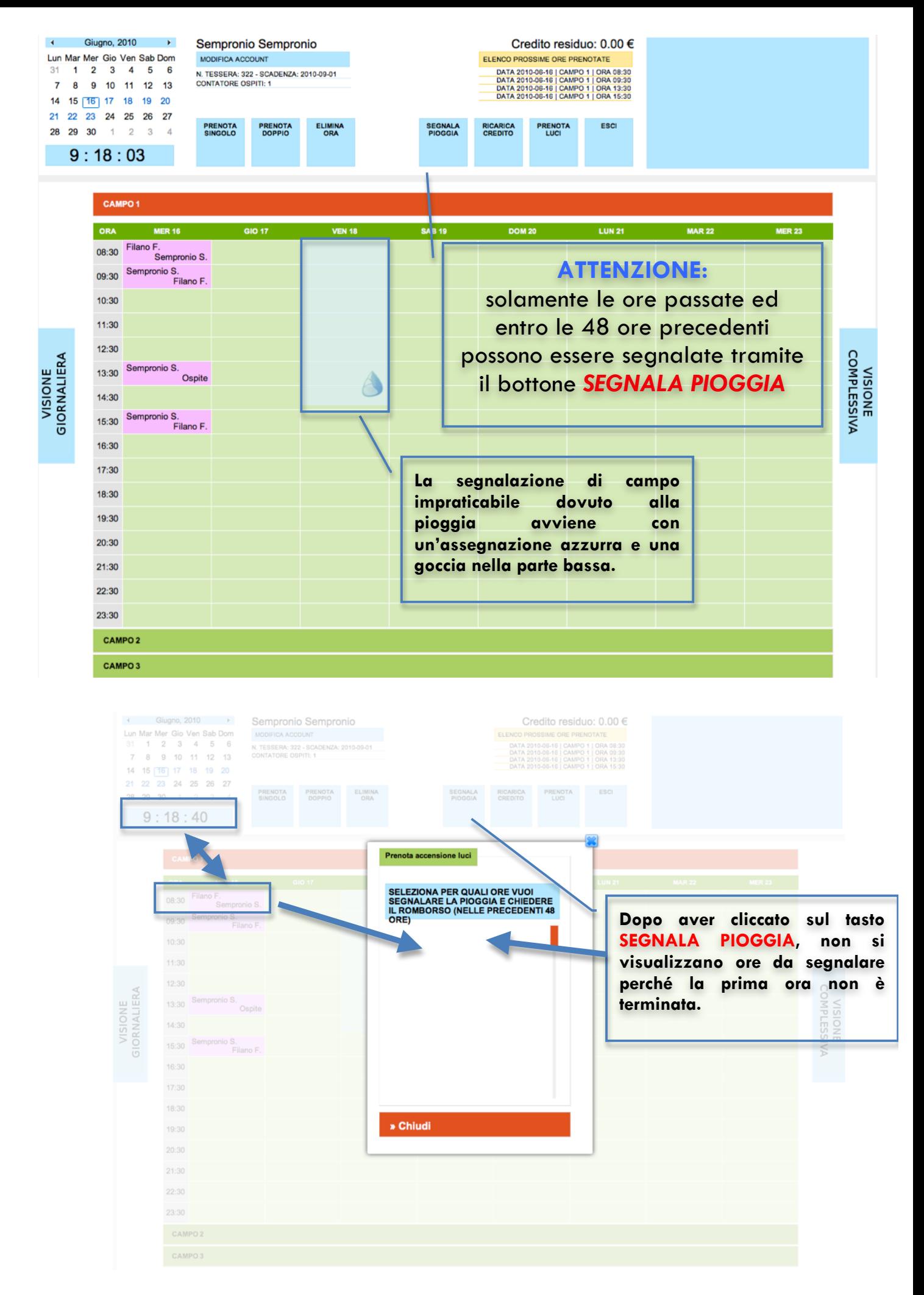

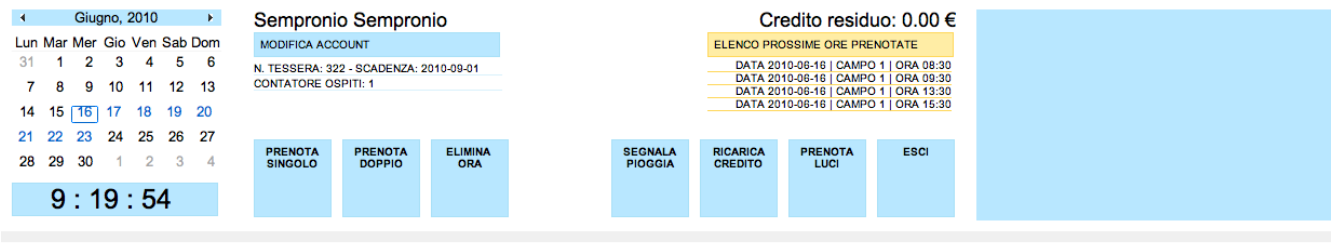

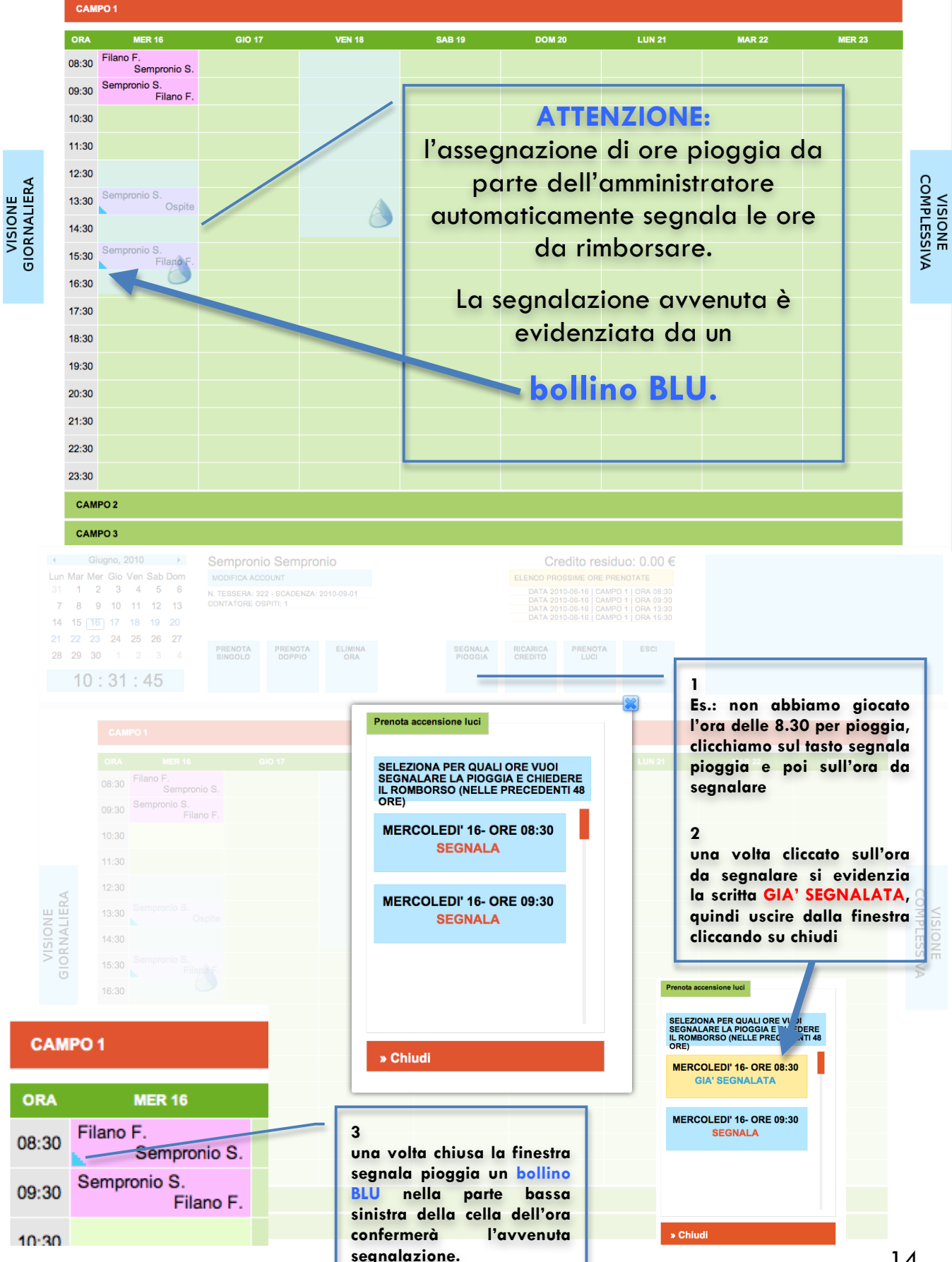